## **C. U. SHAH UNIVERSITY Winter Examination-2020**

## **Subject Name : Fundamentals of Computer**

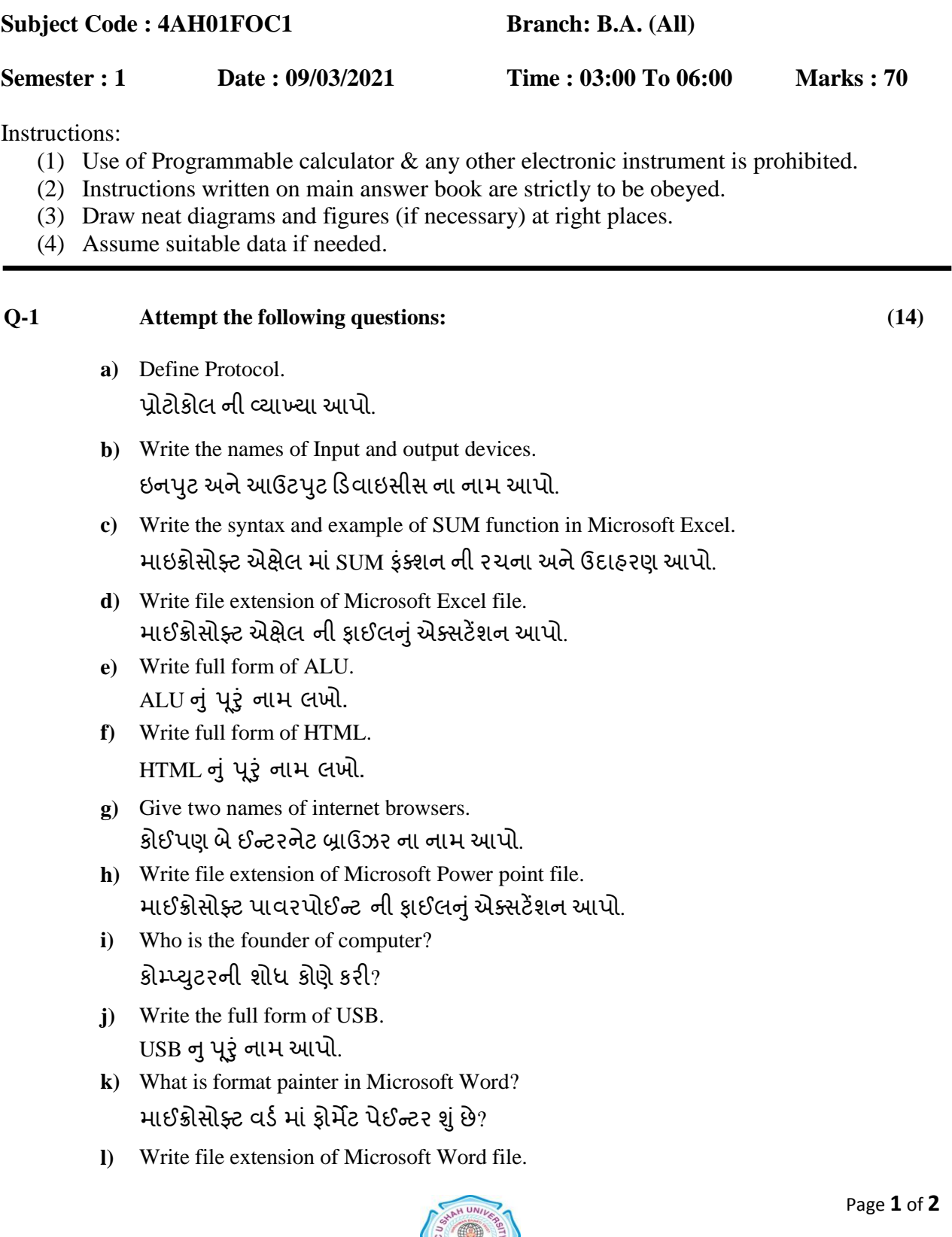

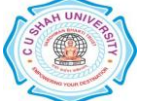

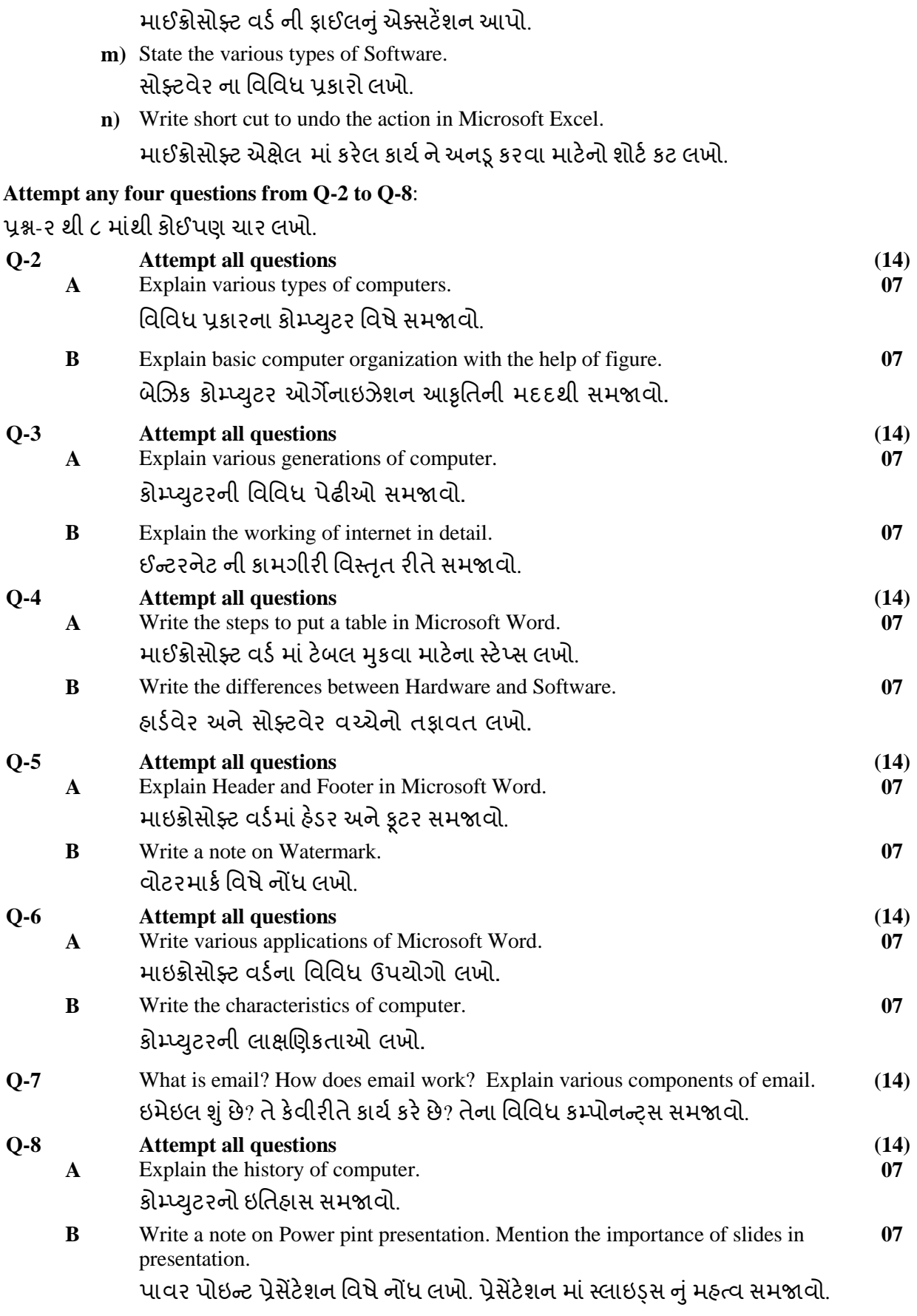

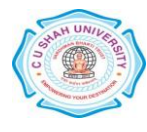